# **TWO-DIMENSIONAL ARRAYS**

### Example:

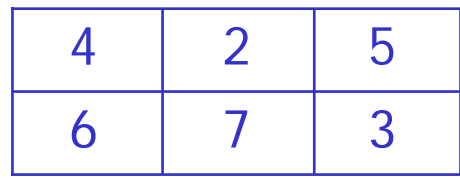

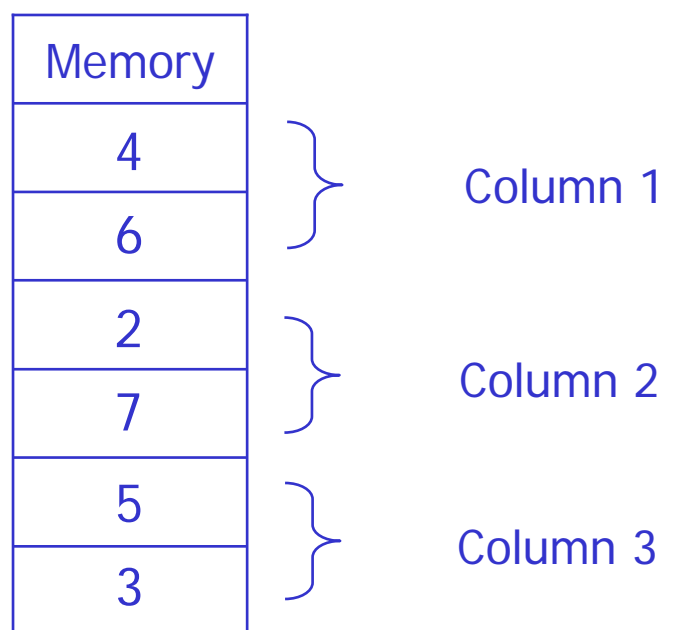

## Two Dimensional Array Declaration

### er<br>1 **Explicit type declaration**

INTEGER ID(3, 3) REAL MSR(100, 100), Z(4:7, 8) CHARACTER WORD(5, 5)\*3 LOGICAL TF(5, 7)

### an<br>M **Implicit type declaration**

DIMENSION ALIST(10, 5), KIT(-3:5, 6), XYZ(15, 4) INTEGER XYZREAL BLIST(7, 8), KIT

### processing the array row-wise

an<br>M

**process the 1**st **row, then the**  2nd **row , - - -**

#### an<br>M processing the array column-wise

F **l process the 1<sup>st</sup> column, then the 2<sup>nd</sup> column , - - -**

#### $\mathbb{R}^n$ Initialization Using the Assignment Statement

 $\mathcal{L}_{\mathcal{A}}$ Initialization Using the READ Statement

### **Initialization Using the Assignment Statement**

### Example 1:

Declare an integer array ID consisting of 3 rows and 3 columns and initialize array ID row-wise as an identity matrix (i.e. all elements of the main diagonal must be 1 and the rest of the elements must be 0).

```
INTEGER ID(3, 3), ROW, COL
C INITIALIZING ROW-WISEDO 5 ROW = 1, 3DO 5 COL = 1, 3
          IF (ROW .EQ. COL) THEN
             ID(ROW, COL) = 1ELSEID(ROW, COL) = 0ENDIF5 CONTINUE
```
#### **The Second** Initialization Using the Assignment Statement

### Example 2:

Declare a real array X consisting of 2 rows and 3 columns and initialize array X column-wise. Each element of array X should be initialized to its row number.

```
REAL X(2, 3)
    INTEGER J, K
C INITIALIZING COLUMN-WISE
    DO 5 J = 1, 3DO 5 K = 1, 2X(K, J) = K5 CONTINUE
```
#### Initialization Using the READ Statement

Example 1: Read all the elements of an integer array MATRIX of size 3X3 column-wise The input data is given as follows:

348592160

The contents of array MATRIX after reading the input data is as follows:

- 351496
- 820

Solution 1: (Without Array Subscripts)

INTEGER MATRIX(3, 3) C READING COLUMN-WISEREAD\*, MATRIX

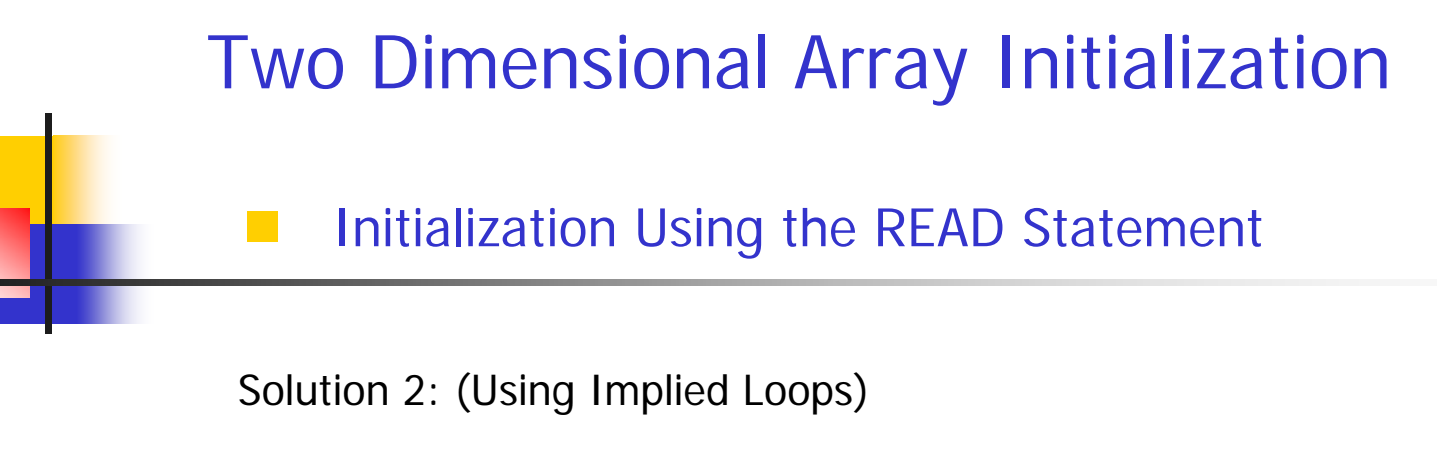

```
INTEGER MATRIX(3, 3), J, K
C READING COLUMN-WISEREAD<sup>*</sup>, ((MATRIX(K, J), K = 1, 3), J = 1, 3)
```
Solution 3: (Using DO and Implied Loop)

```
INTEGER MATRIX(3, 3), J, K
C READING COLUMN-WISEDO 28 J = 1, 3READ<sup>*</sup>, (MATRIX(K, J), K = 1, 3)
28 CONTINUE
```
# **Printing Two-Dimensional Arrays**

Example: Read a 3X3 integer array WHT column-wise and print:

- **i.** the entire array row-wise in one line;
- Г ii. the entire array column-wise in one line;
- П iii. one row per line;
- П iv. one column per line;
- Г v. the sum of column 3;

If the input is as follows:

5 , 2 , 0 3 , 1 , 8 4 , 6 , 7

The contents of WHT after reading are as follows:

5 3 42 1 60 8 7

```
INTEGER WHT(3, 3), SUM, J, K
    READ*, WHT 
    PRINT*, 'PRINTING THE ENTIRE ARRAY ROW-WISE IN ONE LINE'
    PRINT^*, ((WHT(K, J), J = 1, 3), K = 1, 3)PRINT*, 'PRINTING THE ENTIRE ARRAY COLUMN-WISE IN ONE LINE'
    PRINT*, WHT
    PRINT*, 'PRINTING ONE ROW PER LINE'
    DO 35 K = 1, 3PRINT<sup>*</sup>, (WHT(K, J), J = 1, 3)
35 CONTINUEPRINT*, 'PRINTING ONE COLUMN PER LINE'
    DO 45 J = 1, 3
       PRINT<sup>*</sup>, (WHT(K, J), K = 1, 3)
45 CONTINUESIJM = 0DO 55 K = 1, 3SUM = SUM + WHT(K, 3)55 CONTINUEPRINT*, 'SUM OF COLUMN 3 IS', SUM
    END
```
The output of the program is as follows :

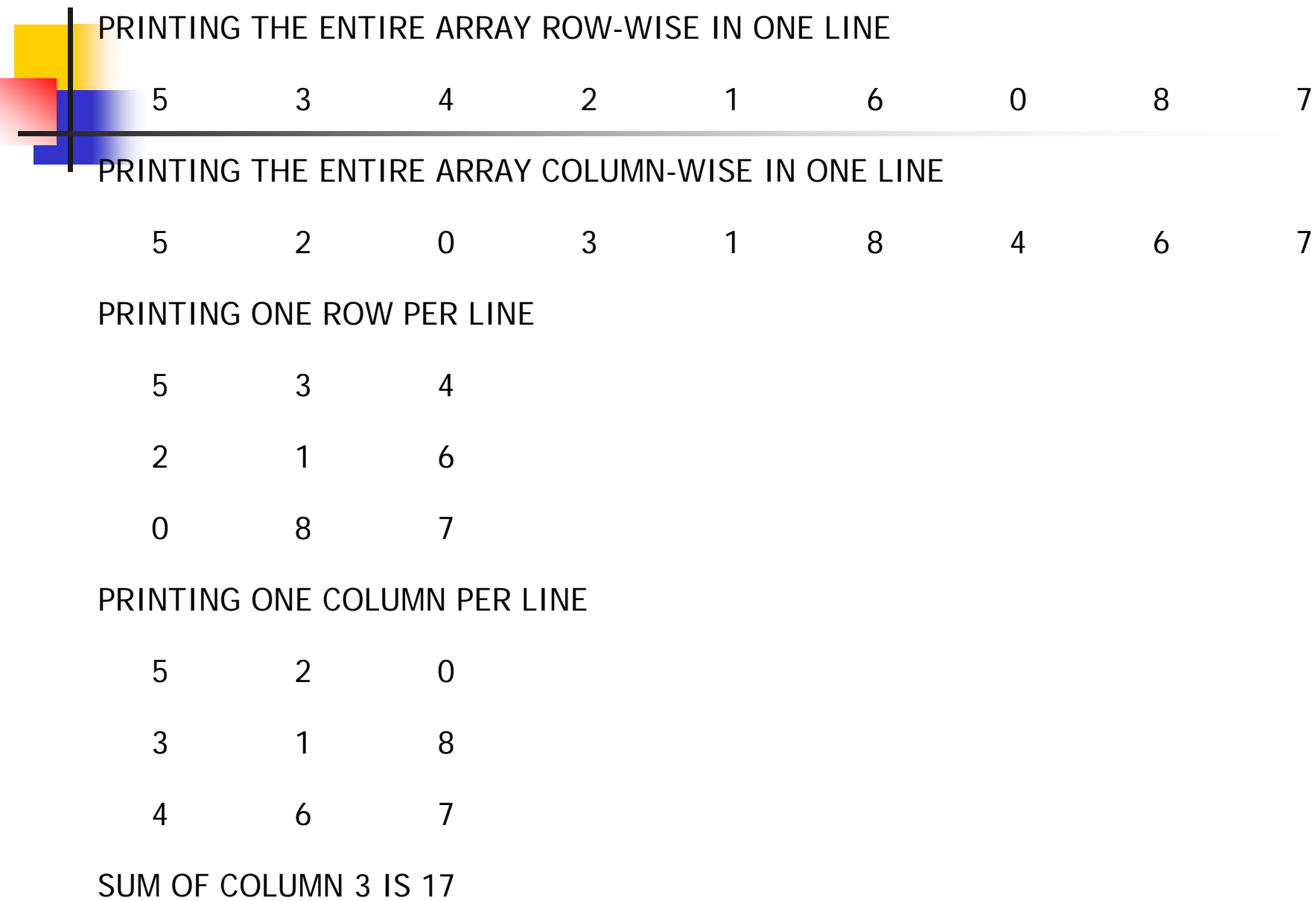

### Example:

Write a FORTRAN program that reads a two-dimensional array of size 3X3 row-wise. The program finds the minimum element in the array and changes each element of the array by subtracting the minimum from each element. Print the updated array row-wise in one output line.

```
INTEGER A(3, 3), MIN, J, K
    READ<sup>*</sup>, ((A(K, J), J = 1, 3), K = 1, 3)MIN = A(1, 1)DO 3 K = 1, 3DO 3 \text{ J} = 1, 3IF (A(K, J) .LT. MIN) THEN
               MIN = A(K, J)ENDIF3 CONTINUEDO 4 K = 1, 3DO 4 J = 1, 3A(K, J) = A(K, J) - MIN4 CONTINUEPRINT<sup>*</sup>, ((A(K, J), J = 1, 3), K = 1, 3)END
```
## Two-Dimensional Arrays and Subprograms

Example 1: Counting Zero Elements: Read a 3X2 integer array MAT row-wise. Using a function COUNT, count the number of elements in MAT with the value equal to 0.

```
C MAIN PROGRAMINTEGER MAT(3, 2), COUNT, J, K
C READING ARRAY MAT ROW-WISEREAD<sup>*</sup>, ((MAT(K, J), J = 1, 2), K = 1, 3)PRINT*, 'COUNT OF ELEMENTS WITH VALUE 0 IS', COUNT (MAT)
     ENDC FUNCTION SUBPROGRAMINTEGER FUNCTION COUNT(MAT)
     INTEGER MAT(3, 2), J, K
     C<sup>OUNT</sup> = <math>0DO 77 K = 1, 3DO 77 J = 1, 2IF(MAT(K, J) . EQ. 0) COUNT = COUNT + 1
77 CONTINUERETURNFND
```
### Two-Dimensional Arrays and Subprograms

**Example 2: Addition of Matrices: Write a subroutine CALC(A, B, C, N) that receives 2 two-dimensional arrays A and B of size 10X10. It returns the result of adding the two arrays (matrices) in another array C of the same size.**

```
C SUBROUTINE SUBPROGRAMSUBROUTINE CALC(A, B, C, N)
     INTEGER A(10, 10), B(10, 10), C(10, 10), N, J, K
    DO 10 K = 1. N
       DO 10 J = 1 NC(K, J) = A(K, J) + B(K, J)10 CONTINUERETURNENDC MAIN PROGRAMINTEGER A(10, 10), B(10, 10), C(10, 10), N, J, K
    READ*, N
C READING ARRAY A ROW-WISEREAD<sup>*</sup>, ((A(K, J), J = 1, N), K = 1, N)C READING ARRAY B COLUMN-WISEREAD<sup>*</sup>, ((B(K, J), K = 1, N), J = 1, N)CALL CALC(A, B, C, N)
    DO 10 K = 1. N
        PRINT<sup>*</sup>, (C(K, J), J = 1, N)10 CONTINUEFND
```
# **Exercises**

INTEGER X (3, 3), J READ\*, X PRINT\*, X PRINT\*,  $(X (J, J), J = 1, 3)$ PRINT\*,  $(X (J, 3), J = 1, 3)$ END

Assume the input is:

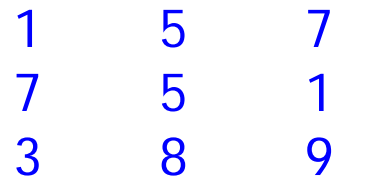

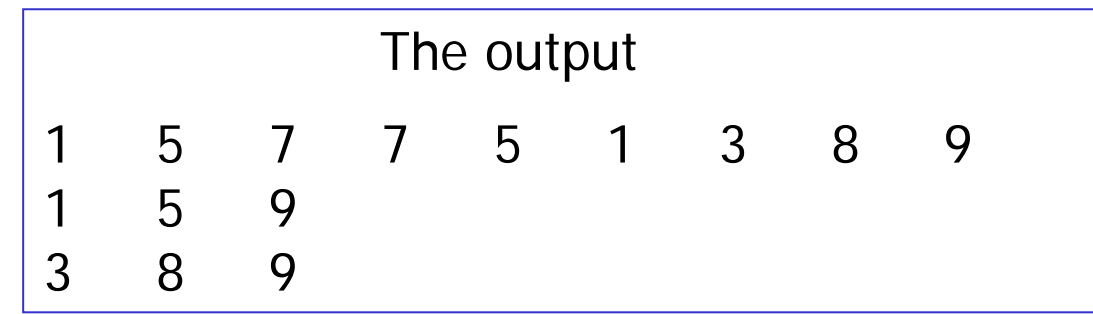

INTEGER A (3, 3), J, K READ<sup>\*</sup>,  $((A (K, J), K = 1, 3), J = 1, 3)$ PRINT\*, A PRINT<sup>\*</sup>,  $((A(K, J), J = 1, 2), K = 1, 3)$ PRINT\*, A(3, 2) PRINT<sup>\*</sup>,  $(A (K, 2), K = 3, 1, -2)$ END

Assume the input is:

1 2 3 4 5 6 7 8 9

The output 1 2 3 4 5 6 7 8 91 4 2 5 3 666 4